# AULA 5

# Curvas de Hilbert

Niklaus Wirth Algorithms and Data Structures Prentice Hall, 1986.

K ロ ▶ K 레 ▶ K 레 ▶ K 레 ≯ K 게 회 게 이 및 사 이 의 O

# Curvas de Hilbert

As curvas a seguir seguem um certo padrão regular e podem ser desenhadas na tela sobre o controle de um programa.

O objetivo é descobrir o esquema de recursão para construir tais curvas.

Estes padrões serão chamados de  $H_0, H_1, H_2, \ldots$ 

Cada  $H_i$  denomina a **curva de Hilbert** de ordem i, em homenagem a seu inventor, o matemático David Hilbert.

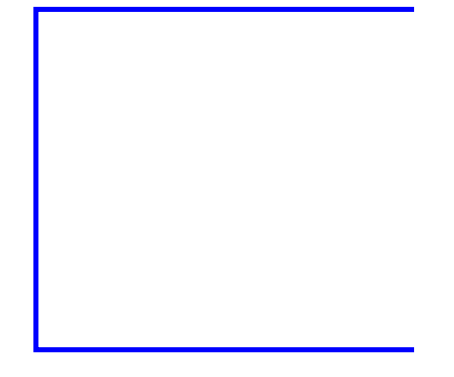

**メロトメび メモトメモト ミニ のんぴ** 

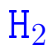

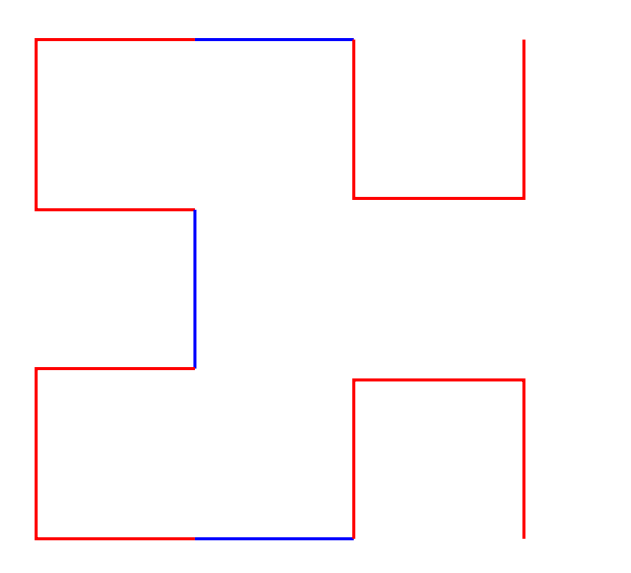

K □ ▶ K @ ▶ K 할 X X 할 X | 할 X 1 9 Q Q ^

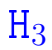

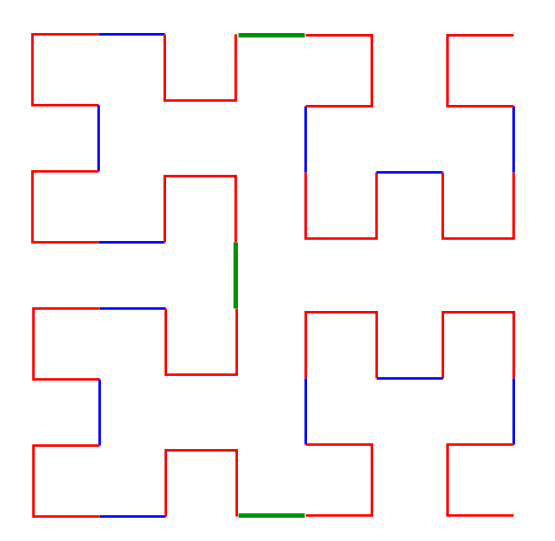

イロト (個) (高) (高) (高) (高) の Q (N)

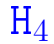

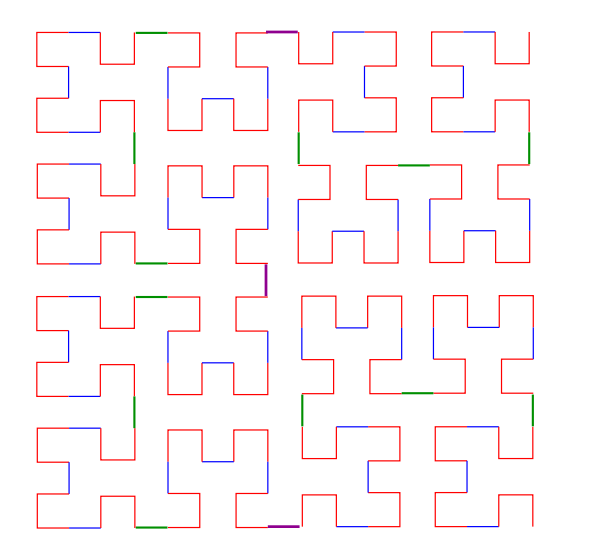

**KOD K個 KRED KED E 1990** 

# Padrão

As figuras mostram que  $H_{i+1}$  é obtida pela composição de 4 instâncias de H<sub>i</sub> de metade do tamanho e com a rotação apropriada, ligadas entre si por meio de 3 linhas de conexão.

Por exemplo:

- $\blacktriangleright$  H<sub>1</sub> é formada por 4 H<sub>0</sub> (vazio) conectados por 3 linhas.
- $\blacktriangleright$  H<sub>2</sub> é formada por 4 H<sub>1</sub> conectados por 3 linhas
- $\blacktriangleright$  H<sub>3</sub> é formada por 4 H<sub>2</sub> conectados por 3 linhas

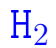

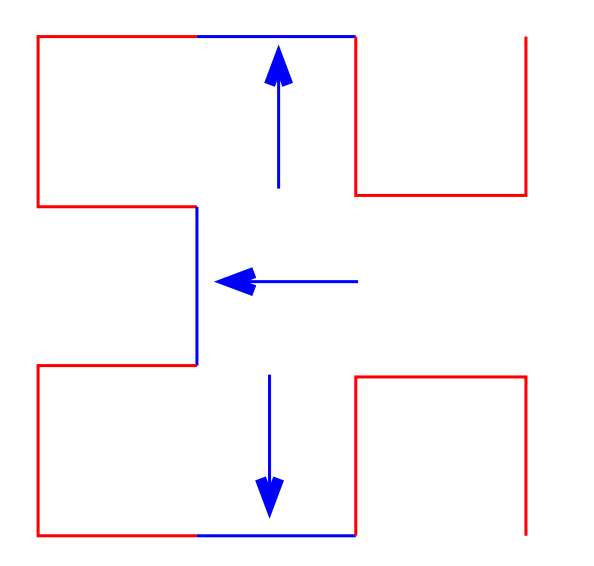

イロト (個) (高) (高) (高) (高) の Q (N)

 $H_3$ 

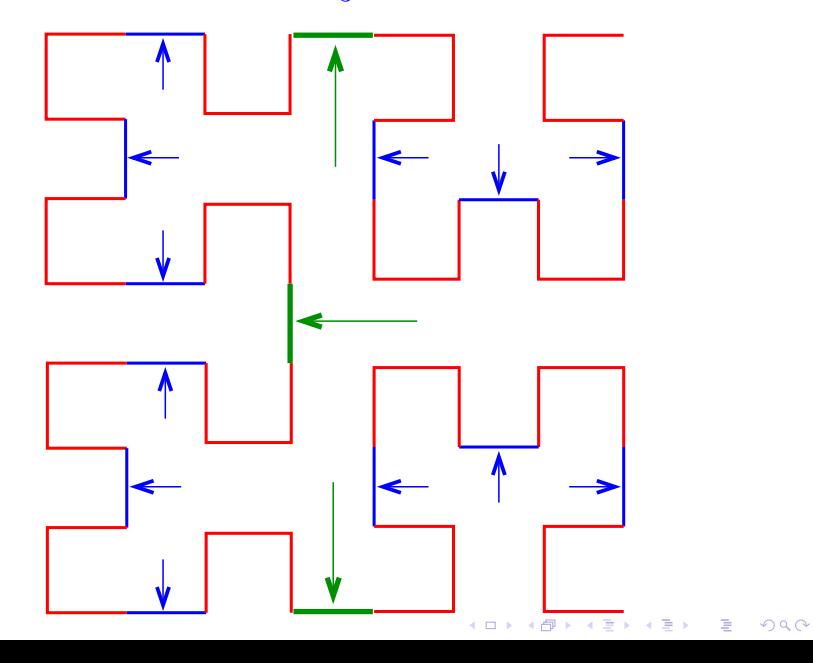

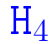

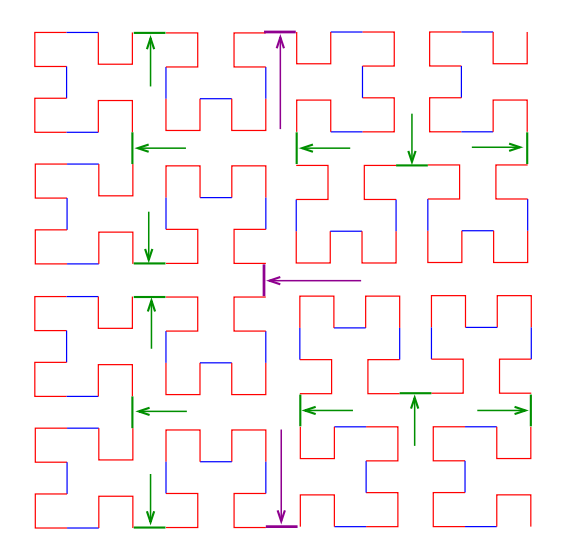

**K ロ ▶ K 御 ▶ K 聖 ▶ K 聖 ▶ │ 聖 │ め Q Q @** 

### Partes da curva

Para ilustrar, denotaremos as quatro possíveis instâncias por A, B, C e D:

- $\triangleright$  A será o padrão que tem a "abertura" para direita;
- $\triangleright$  B será o padrão que tem a "abertura" para baixo;
- $\triangleright$  C será o padrão que tem a "abertura" para esquerda; e
- $\triangleright$  D será o padrão que tem a "abertura" para cima.

Representaremos a chamada da função que desenha as interconexões por meio da setas ↑, ↓,←,→.

# $A_1$  e  $A_2$

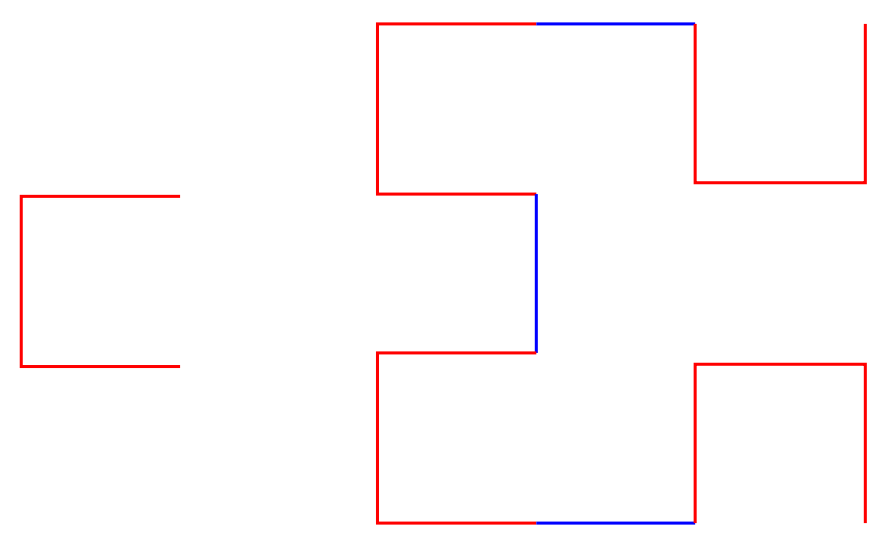

# $B_2$  e  $B_3$

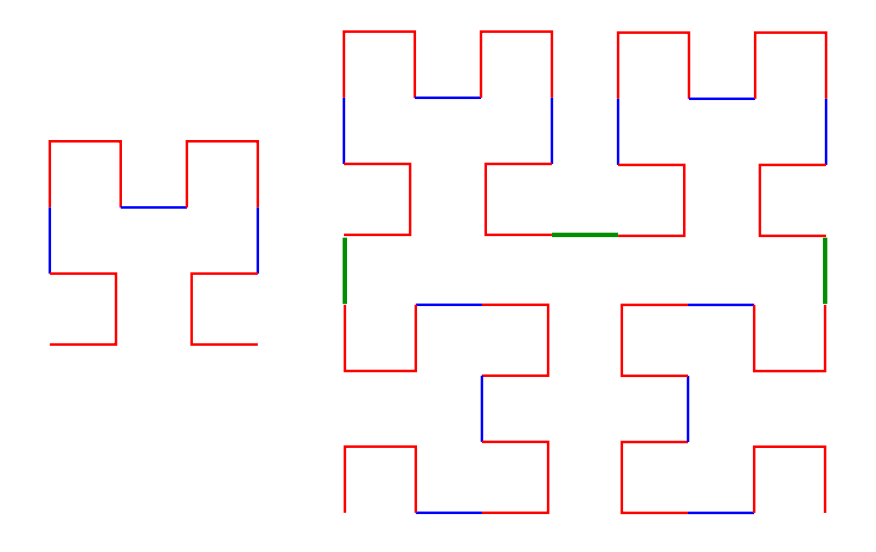

イロト (個) (高) (高) (高) (高) の Q Q

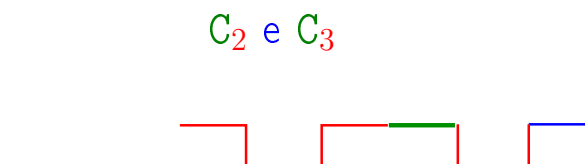

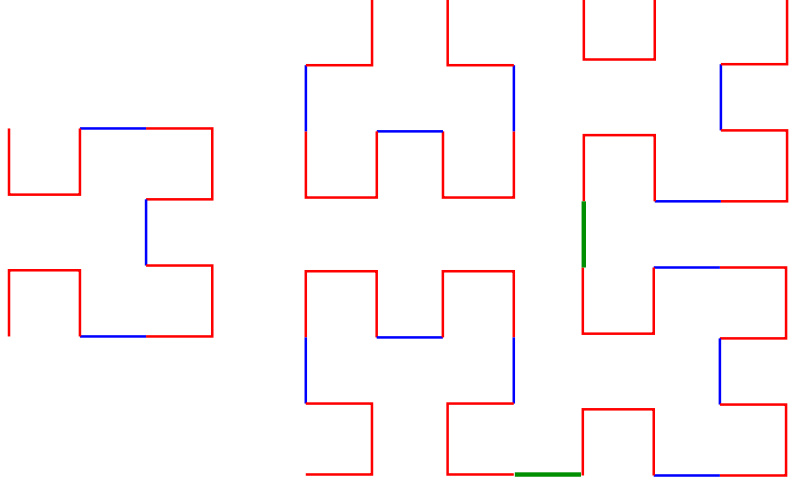

すロチ す醪 わす 重 わす 重 わり 暑  $299$   $D_4$ 

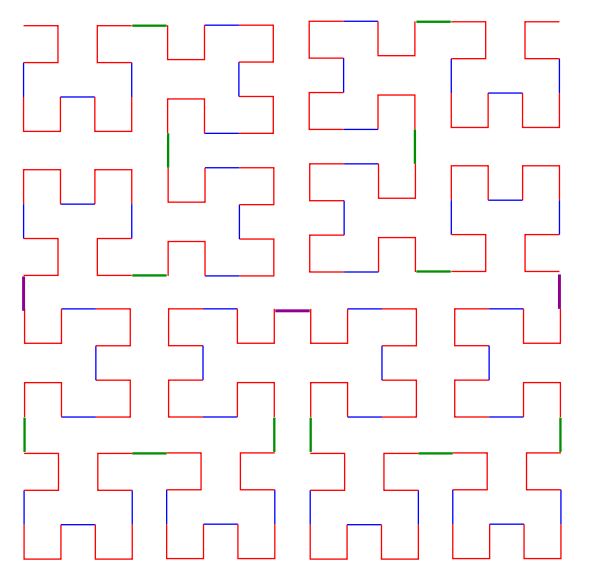

**メロトメ 御 トメミト メミト ニミー つんぴ** 

### Esquema recursivo

Assim, surge o seguinte esquema recursivo:

 $A_k$  :  $D_{k-1} \leftarrow A_{k-1} \downarrow A_{k-1} \rightarrow B_{k-1}$  $B_k$  :  $C_{k-1} \uparrow B_{k-1} \rightarrow B_{k-1} \downarrow C_{k-1}$  $C_k$  :  $B_{k-1} \rightarrow C_{k-1} \uparrow C_{k-1} \leftarrow D_{k-1}$  $D_k$  :  $A_{k-1}$  ↓  $D_{k-1}$  ←  $D_{k-1}$  ↑  $C_{k-1}$ 

Para desenhar os segmentos utilizaremos a chamada de uma função

#### linha(x,y,direcao,comprimento)

que "move um pincel" da posição  $(x,y)$  em uma dada direcao por um certo comprimento.

#### linha

```
typedef enum {DIREITA, ESQUERDA, CIMA, BAIXO} Direcao;
void linha (int *x, int *y, Direcao direcao,
            int comprimento) {
  switch (direcao) {
  case DIREITA : *x = *x + \text{comprimento};
    break;
  case ESQUERDA : *x = *x - comprimento;
    break;
  case CIMA : *y = *y + comprimento;break;
  case BAIXO : *y = *y - comprimento;
    break;
  }
 desenhaLinha(*x, *y);
}
```
/\* \* A \*/ void a (int k, int \*x, int \*y, int comprimento) { if  $(k > 0)$  {  $d(k-1, x, y, commrimento);$ linha (x, y, ESQUERDA, comprimento);  $a(k-1, x, y, commrimento);$ linha (x, y, BAIXO , comprimento);  $a(k-1, x, y, commrimento);$ linha (x, y, DIREITA , comprimento);  $b(k-1, x, y, commrimento);$ }

/\* \* B \*/ void b (int k, int \*x, int \*y, int comprimento) { if  $(k > 0)$  {  $c(k-1, x, y, commrimento);$ linha (x, y, CIMA , comprimento);  $b(k-1, x, y, commrimento);$ linha (x, y, DIREITA, comprimento);  $b(k-1, x, y, commrimento);$ linha (x, y, BAIXO , comprimento); a(k-1, x, y, comprimento); }

/\* \* C \*/ void c (int k, int \*x, int \*y, int comprimento) { if  $(k > 0)$  {  $b(k-1, x, y, commrimento);$ linha (x, y, DIREITA, comprimento);  $c(k-1, x, y, commrimento);$ linha (x, y, CIMA , comprimento);  $c(k-1, x, y, commrimento);$ linha (x, y, ESQUERDA, comprimento); d(k-1, x, y, comprimento); }

**KOD KARD KED KED E VOOR** 

/\* \* D \*/ void d (int k, int \*x, int \*y, int comprimento) { if  $(k > 0)$  {  $a(k-1, x, y, commrimento);$ linha (x, y, BAIXO , comprimento);  $d(k-1, x, y, commrimento);$ linha (x, y, ESQUERDA, comprimento);  $d(k-1, x, y, commrimento);$ linha (x, y, CIMA , comprimento);  $c(k-1, x, y, commrimento);$ }

**KOD CONTRACT A ST AND KOD** 

#### PF Apêndice E

http://www.ime.usp.br/~pf/algoritmos/aulas/stru.html

K ロ ▶ K 레 ▶ K 레 ▶ K 레 ≯ K 게 회 게 이 및 사 이 의 O

Um registro (= record) é uma coleção de várias variáveis, possivelmente de tipos diferentes.

Na linguagem C, registros são conhecidos como structs.

struct { int dia; int mes; int ano; } aniversario ;

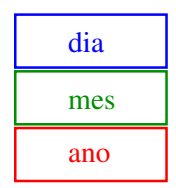

**KOD CONTRACT A ST AND KOD** 

aniversario

É uma boa idéia dar um nome, digamos data, à estrutura.

Nosso exemplo ficaria melhor assim

aniversario

```
struct data {
  int dia;
  int mes;
  int ano;
} ;
struct data aniversario;
```
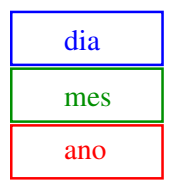

**KOD CONTRACT A ST AND KOD** 

Um declaração de struct define um tipo.

```
struct data aniversario;
struct data,casamento;
```
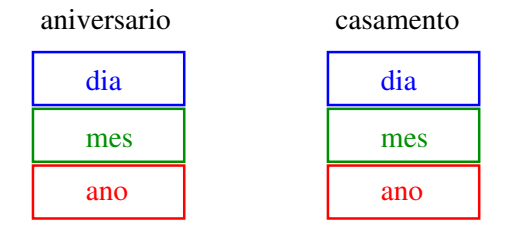

K ロ ▶ K 레 ▶ K 레 ▶ K 레 ≯ K 게 회 게 이 및 사 이 의 O

É fácil atribuirmos valores aos campos de uma estrutura:

> aniversario. $dia = 31$ ; aniversario.mes = 8; aniversario.ano = 1998;

> > aniversario

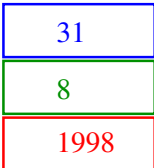

K ロ ▶ K @ ▶ K 할 X X 할 X → 할 X → 9 Q Q →

**KOD CONTRACT A ST AND KOD** 

Para não repetir "struct data" o tempo todo podemos definir uma abreviatura via typedef:

```
struct data {
  int dia;
  int mes;
  int ano;
} ;
typedef struct data Data;
Data aniversario;
Data casamento;
```